## PID\_CONE\_PATHWAY

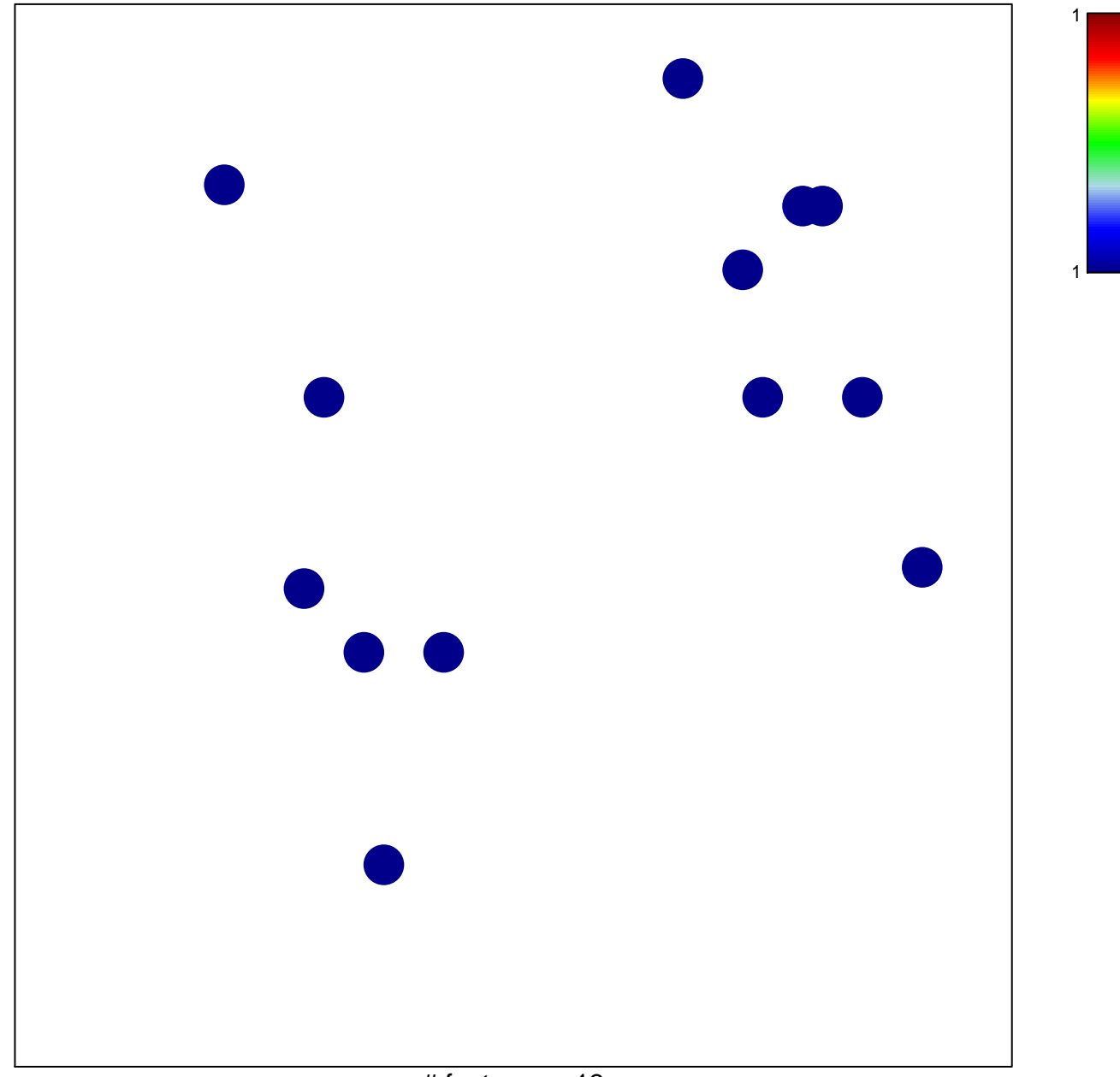

# features =  $13$ chi-square  $p = 0.83$ 

## **PID\_CONE\_PATHWAY**

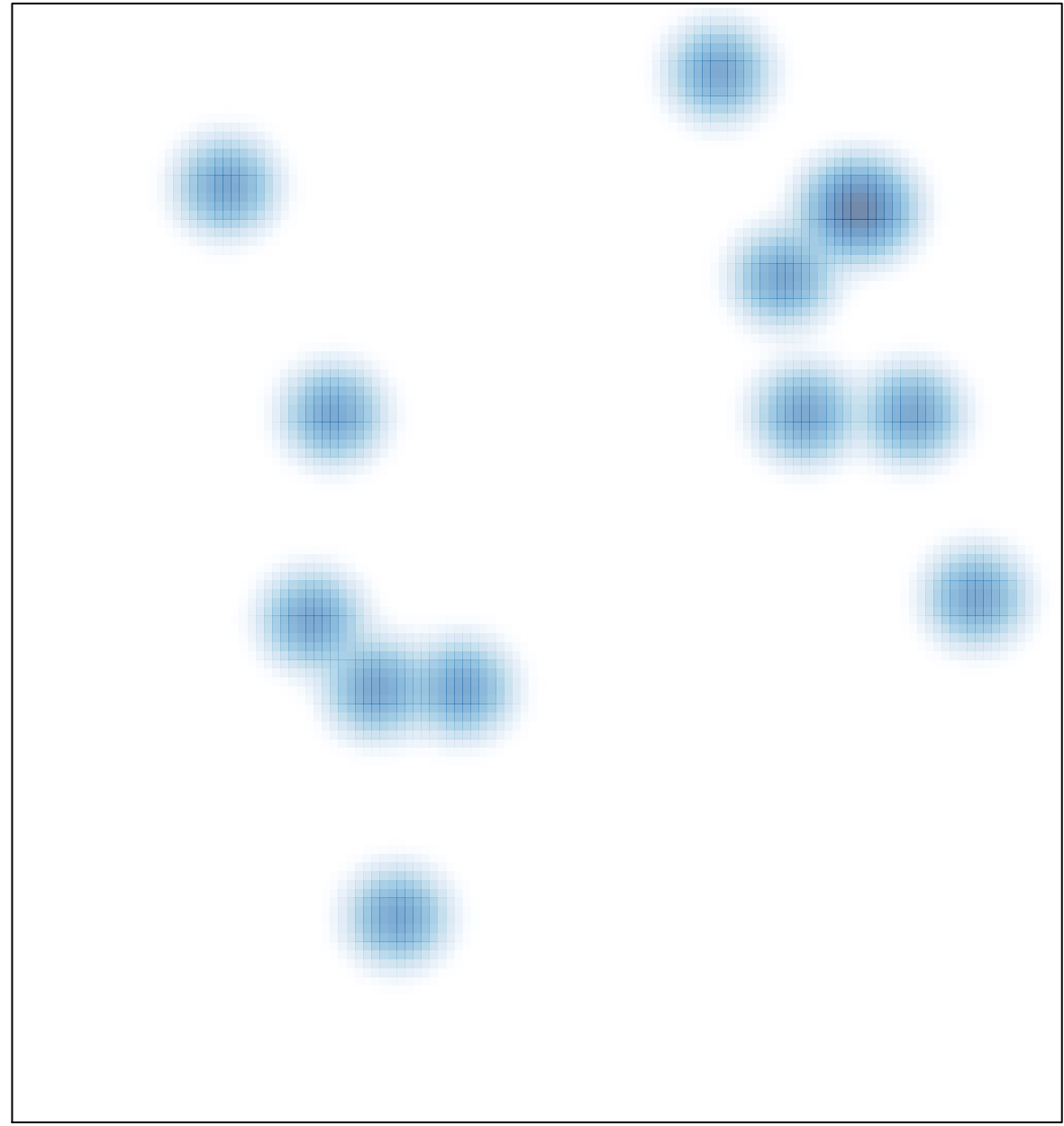

# features =  $13$ , max =  $1$